# Managing virtual machines with Vac and Vcycle

**Andrew McNab University of Manchester**

> Peter Love Lancaster University

> Ewan MacMahon University of Oxford

#### **Overview**

- Vac and Vcycle
- Status at sites
- user\_data templates
- boot images
- Target shares
- Accounting
- Multiprocessor

# Vac and Vcycle

- Both VM Lifecycle Managers for VMs running jobs
- Both implement Vacuum Model, defined in 2013
	- *("Running jobs in the vacuum", A McNab et al 2014 J. Phys.: Conf. Ser. 513 032065)*
- $\cdot$  Vac is a standalone daemon on each worker node machine to create VMs
- Vcycle manages VMs on IaaS Clouds like OpenStack
	- Can be run at the site, by the experiment, or by regional groups like GridPP
- Both developed at Manchester as part of GridPP Clouds/VMs effort
	- − With help from Lancaster, Oxford, IC, CERN, Birmingham, LHCb and ATLAS
- Both make very similar assumptions about how the VMs behave
	- The same LHCb, ATLAS, CMS VMs working in production on Vac and Vcycle
- See tomorrow's LHCb VMs talk for "Pilot VM" details
- Vac/Vcycle not tied to CernVM but uses it everywhere in practice
- Vacuum model also implemented by HTCondor Vacuum see Andrew Lahiff's talk later today

#### 4 Vac - the first Vacuum system Matcher & Task Queue Requests **Central** agents & services Pilot VM. Runs Job Agent to fetch from TQ User and production jobs Vacuum site Instead of being created by the experiments, the virtual machines appear spontaneously "out of the vacuum" at sites. Since we have the pilot framework, we could do something really simple Strip the system right down and have each physical host at the site create the VMs itself. Infrastructure-as-a-Client (IaaC) Use same VMs as with laaS clouds

## Vac implementation

- On each physical node, Vac VM factory daemon runs to create and supply contextualization user\_data to transient VMs
- Multiple VM flavours ("VM types") are supported, ~1 per experiment
- Each site or Vac "space" is composed of autonomous factory nodes
	- − All using same /etc/vac.d/\*.conf files; managed by Puppet, Chef, Cfengine, ...
- $\cdot$  Factories communicate load info with each other via VacQuery UDP
- Backs off creating types of VM that are failing to find work
- $\cdot$  Provides a logical partition to the VM to use as fast workspace
- VMs on a NAT network, with the factory node at 169.254.169.254
- $\cdot$  Vac assumes the VM will shut itself down if it has no work
	- − Vac can also check a heartbeat file and destroy stalled/idle VMs
	- − (Could also kill stalled/idle VMs based on CPU usage)

# Vcycle

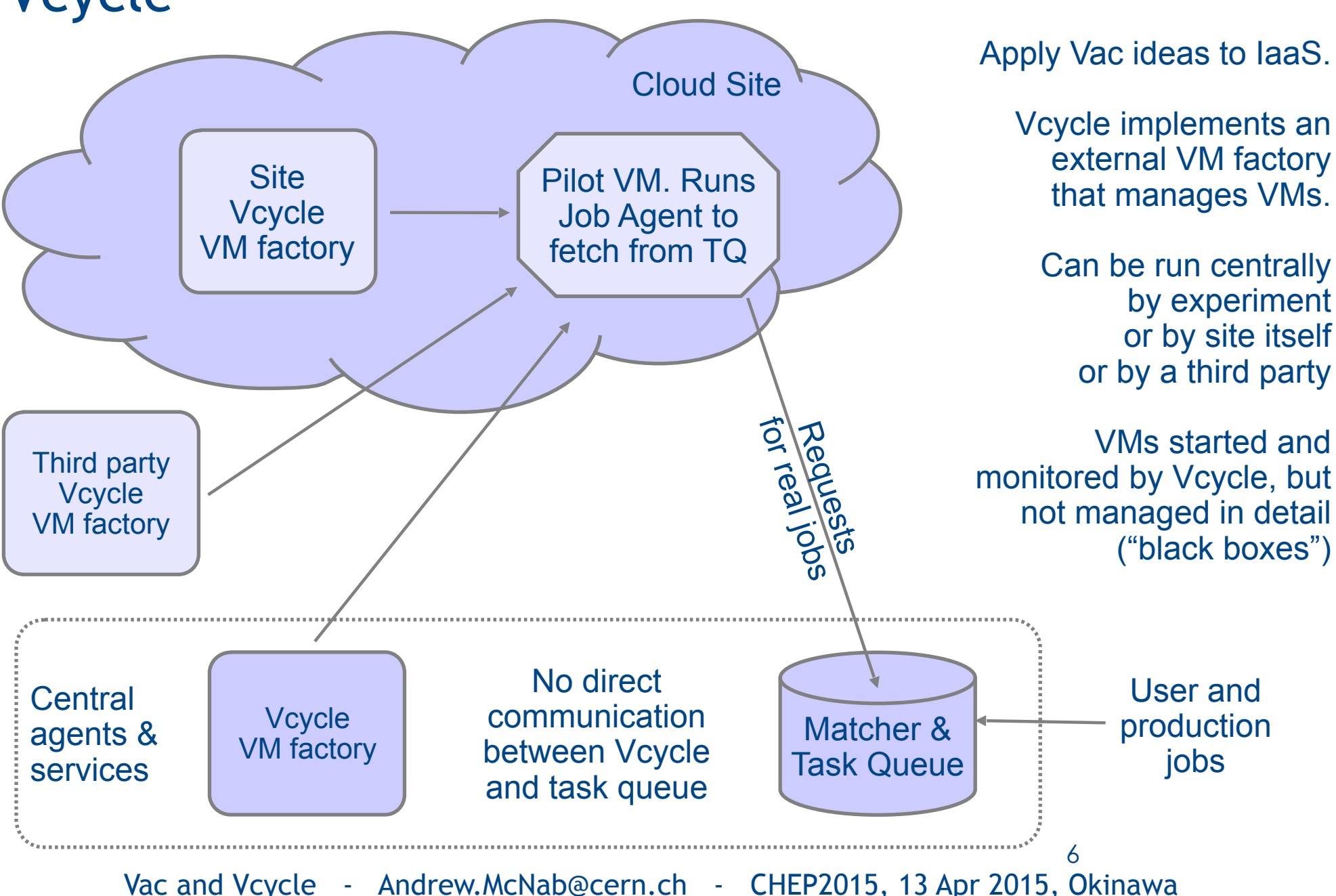

Apply Vac ideas to IaaS.

Vcycle implements an external VM factory that manages VMs.

#### Vcycle implementation

- Apply Vac ideas to OpenStack etc IaaS resources
- Experiment-neutral, and can be run by experiment or site or 3rd party
- Vcycle daemon creates VMs using user\_data template
- Watches what they do
- $\cdot$  Backs off if they are failing to stay running
	- − No work? Fatal errors?
	- Can also use shutdown messages to make better decisions
- Provides machine/job features via HTTPS
	- − Also used to collect log files, shutdown messages, and heartbeat updates
- Currently uses OpenStack REST API directly
	- − Luis Villazon Esteban has finalised an OCCI plugin using OCCI REST API
	- − We're starting on an EC2 plugin

#### Deployment by site and experiment

A-,

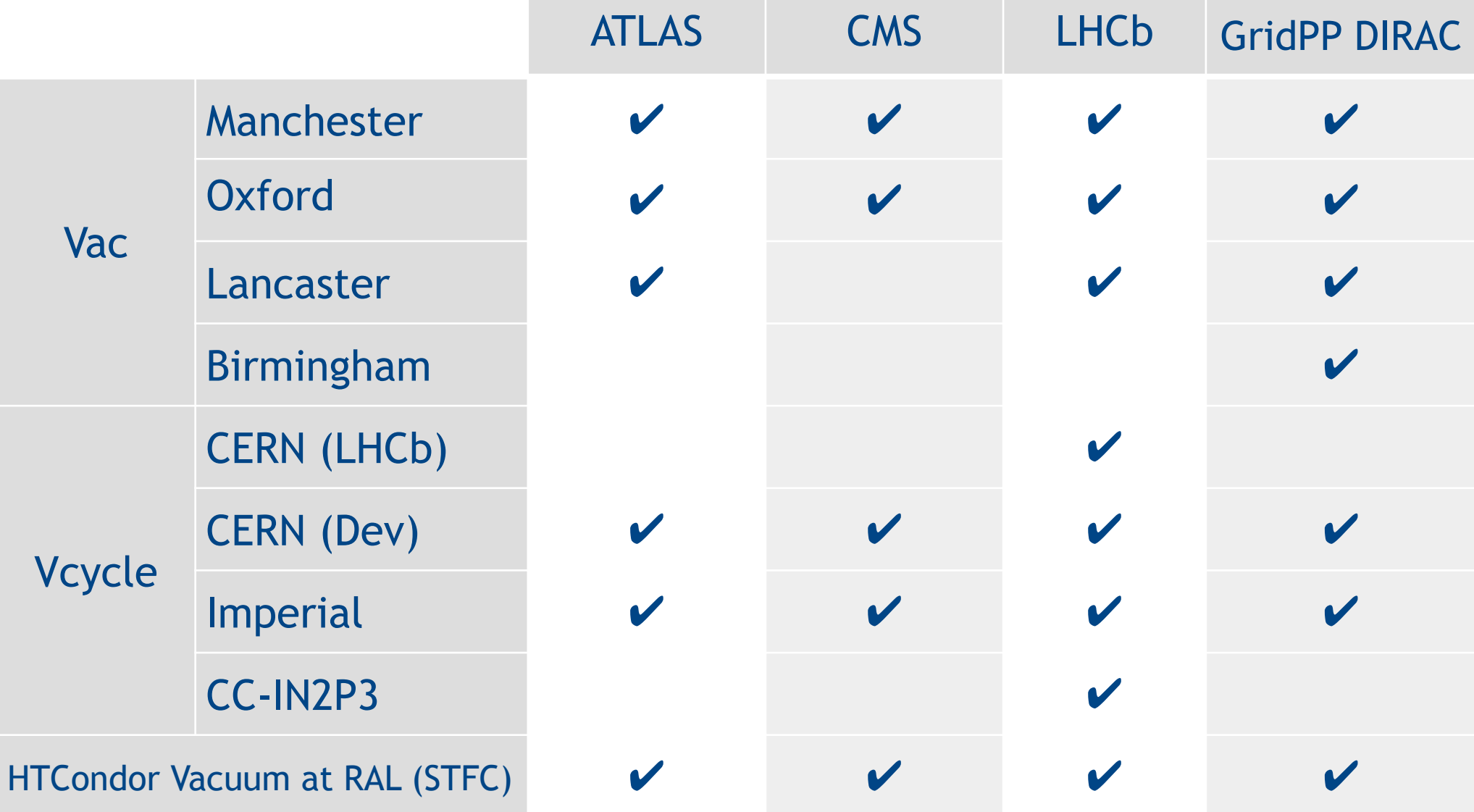

#### user\_data templates and images

- Resource provider can create user\_data file, or let Vac/Vcycle do it from a template.
- $\cdot$  Templates can be given as URLs, on experiment's web server
	- $\cdot$  Refetched each time since very small
- Experiment can also supply desired uCernVM 3 boot images
	- $\cdot$  Since so small (20MB) again can be specified as URLs
	- Cached and rechecked each time with If-Modified-Since
	- Vcycle uploads new VM images to OpenStack automatically
- Experiments can update user\_data and images everywhere without having to contact site admins
- Easy to add new experiment to a Vac or Vcycle installation

9

## Example of configuration

- Section of vac.conf used to enable LHCb VMs at Manchester
- $\cdot$  They just need this and to create a hostcert/key.pem
- (vcycle.conf configuration is very similar)
- root\_image and user\_data template fetched from experiment

```
[vmtype lhcbprod] 
vm_model = cernvm3 
root_image = https://lhcbproject.web.cern.ch/lhcbproject/Operations/VM/cernvm3.iso 
rootpublickey = /root/.ssh/id rsa.pubbackoff seconds = 600fizzle seconds = 600max_wallclock_seconds = 172800 
log machineoutputs = True
accounting_fqan=/lhcb/Role=NULL/Capability=NULL 
heartbeat file = vn-heartbeatheartbeat seconds = 600user_data = https://lhcbproject.web.cern.ch/lhcbproject/0perations/VM/user_data
user data option dirac site = VAC.Manchester.uk
user_data_option_cvmfs_proxy = http://squid-cache.tier2.hep.manchester.ac.uk:3128 
user data file hostcert = hostcert.pem
user data file hostkey = hostkey.pem
```
Vac and Vcycle - Andrew.McNab@cern.ch - CHEP2015, 13 Apr 2015, Okinawa

10

#### Target shares: ATLAS vs LHCb

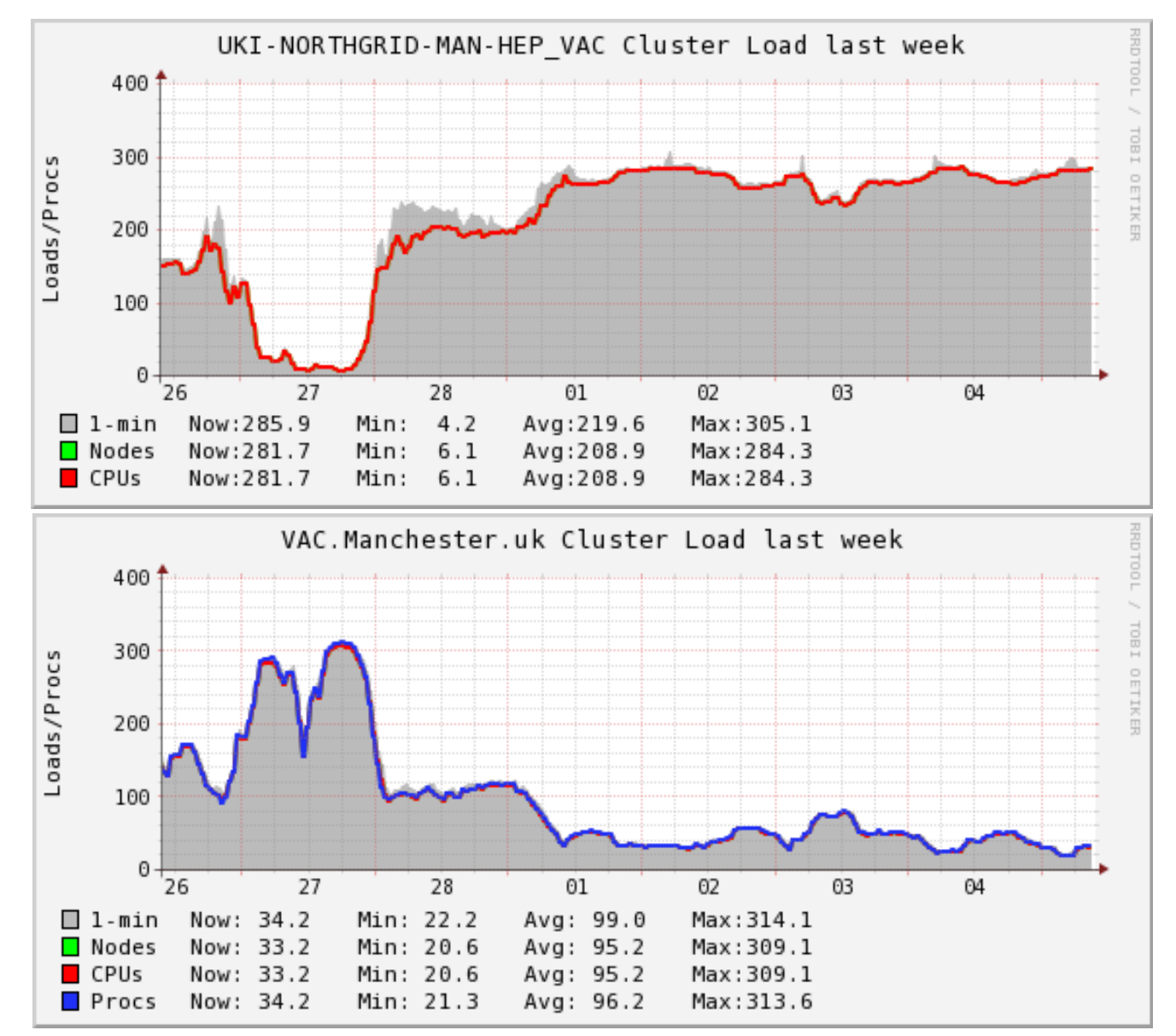

Each autonomous Vac machine uses VacQuery UDP protocol to discover what else is happening at the site.

Compares this against target share for each type of VM (~1 per experiment).

Creates new VMs for experiments currently under their share.

But backs-off creating types of VM which are failing to find any work to do.

Vcycle uses similar target shares approach.

11

## Accounting and multiprocessor

- Vac and Vcycle write out APEL SSM records when each VM finishes
	- $\cdot$  Can be sent to the central APEL service by the standard APEL ssmsend tool (as ARC does)
	- $\cdot$  For Vcycle, this provides an alternative to installing accounting reporting tools for OpenStack etc at the site
	- $\cdot$  For Vac, it makes the accounting at the site completely selfcontained at the level of the individual physical machine
- Both Vac and Vcycle are ready for multiprocessor VMs
	- $\cdot$  VM instantiation supports it natively
	- $\cdot$  Vac/Vcycle do accounting and target shares in terms of HS06 so can handle a mix of VMs with different performance properly
	- machine/job features support allows sophisticated "elastic" strategies by VM architects to do internal payload job masonry based on VM lifetimes

## Summary

- $\cdot$  Vac provides a simple way for sites to run VMs
- Vcycle provides a simple way to manage VMs on OpenStack
- "Simplicity is a feature"
- Both demonstrated with ATLAS, CMS, LHCb production jobs
	- $\cdot$  Hundreds of thousands of jobs; hundreds of CPU years
- $\cdot$  Aim has been to demonstrate production quality rather than roll out to a large number of sites so far
- For Vac http://www.gridpp.ac.uk/vac/ for RPMs, Yum repo, links to GitHub, docs, man pages etc
- For Vcycle http://www.gridpp.ac.uk/vcycle/ has links to source, man pages etc
- Tomorrow's talk on LHCb VMs in explains the Pilot VM internals

#### Extra slides

**The Red** 

# Vacuum model

- $\cdot$  Following the CHEP 2013 paper:
	- *"The Vacuum model can be defined as a scenario in which virtual machines are created and contextualized for experiments by the resource provider itself. The contextualization procedures are supplied in advance by the experiments and launch clients within the virtual machines to obtain work from the experiments' central queue of tasks." ("Running jobs in the vacuum", A McNab et al 2014 J. Phys.: Conf. Ser. 513 032065)*
	- $\cdot$  a loosely coupled, late binding approach in the spirit of pilot frameworks
- For the experiments, VMs appear by "spontaneous production in the vacuum"
	- − Like virtual particles in the physical vacuum: they appear, potentially interact, and then disappear
- $\cdot$  CernVM-FS and pilot frameworks mean a small user\_data file and a small CernVM image is all the site needs to create a VM

## LHCb jobs in VMs

VAC.Oxford.uk

 $7.7$ 

CLOUD.IN2P3.fr

CPU used by Site 52 Weeks from Week 13 of 2014 to Week 13 of 2015 Routine Running jobs by Site production since 7 Days from 2015-04-01 to 2015-04-08 May last year. 150 Increased capacity this year.  $40<sup>6</sup>$ 100 years Periodic  $20$ structure due to varying demand 2015-04-02 2015-04-03 2015-04-04 2015-04-05 2015-04-06<br>Max: 822, Average: 650, Current: 0.08 2015-04-07 2015-04-08 from other Q.OUD.CERN.ch WAC.Oxford.uk 6.3% CLOUD.IN2P3.fr<br>2.8% DIRAC.RAL.uk  $0.1\%$ <br>0.0% 59.9% LOUD.UKI-LT2-IC-HEP.uk ted on 2015-04-08 07:04:04 UTC 50 experiments and in availability of LHCb jobs $\Omega$ May 2014 Jun 2014 Jul 2014 Aug 2014 Sep 2014 Oct 2014 Nov 2014 Dec 2014 Jan 2015 Feb 2015 Mar 2015 Apr 20. Max: 167, Min: 1.07, Average: 61.4, Current: 167 ■ VAC.Manchester.uk 93.6 CLOUD.UKI-LT2-IC-HEP.uk DIRAC.RAL.uk  $0.0$  $3.4$ CLOUD.CERN.ch 61.9 VAC.Lancaster.uk  $0.5$ 

Generated on 2015-04-07 22:01:09 UTC

16

Vac and Vcycle - Andrew.McNab@cern.ch - CHEP2015, 13 Apr 2015, Okinawa

 $0.0$ 

#### The Masonry Problem...

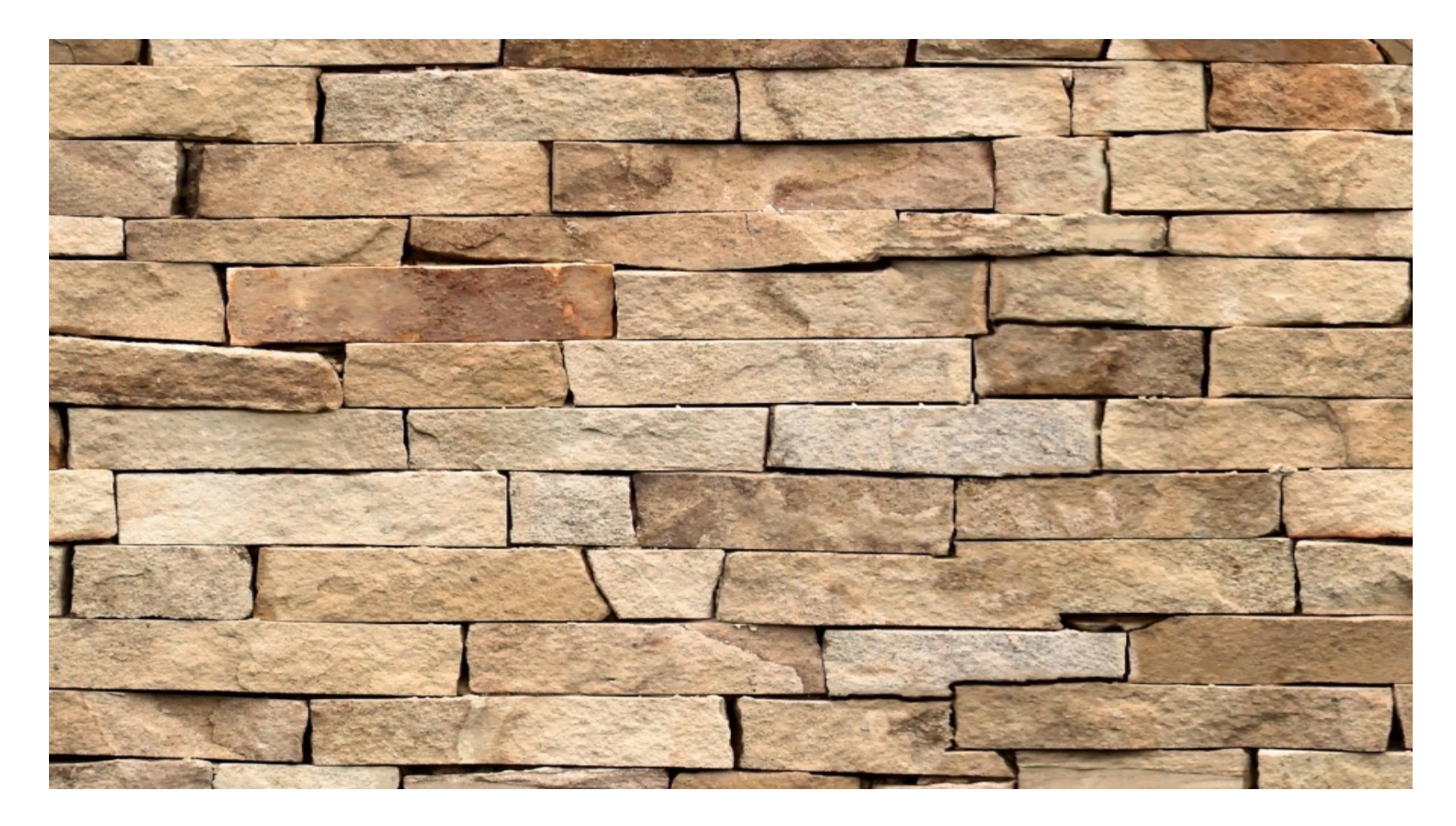

#### The Masonry Problem

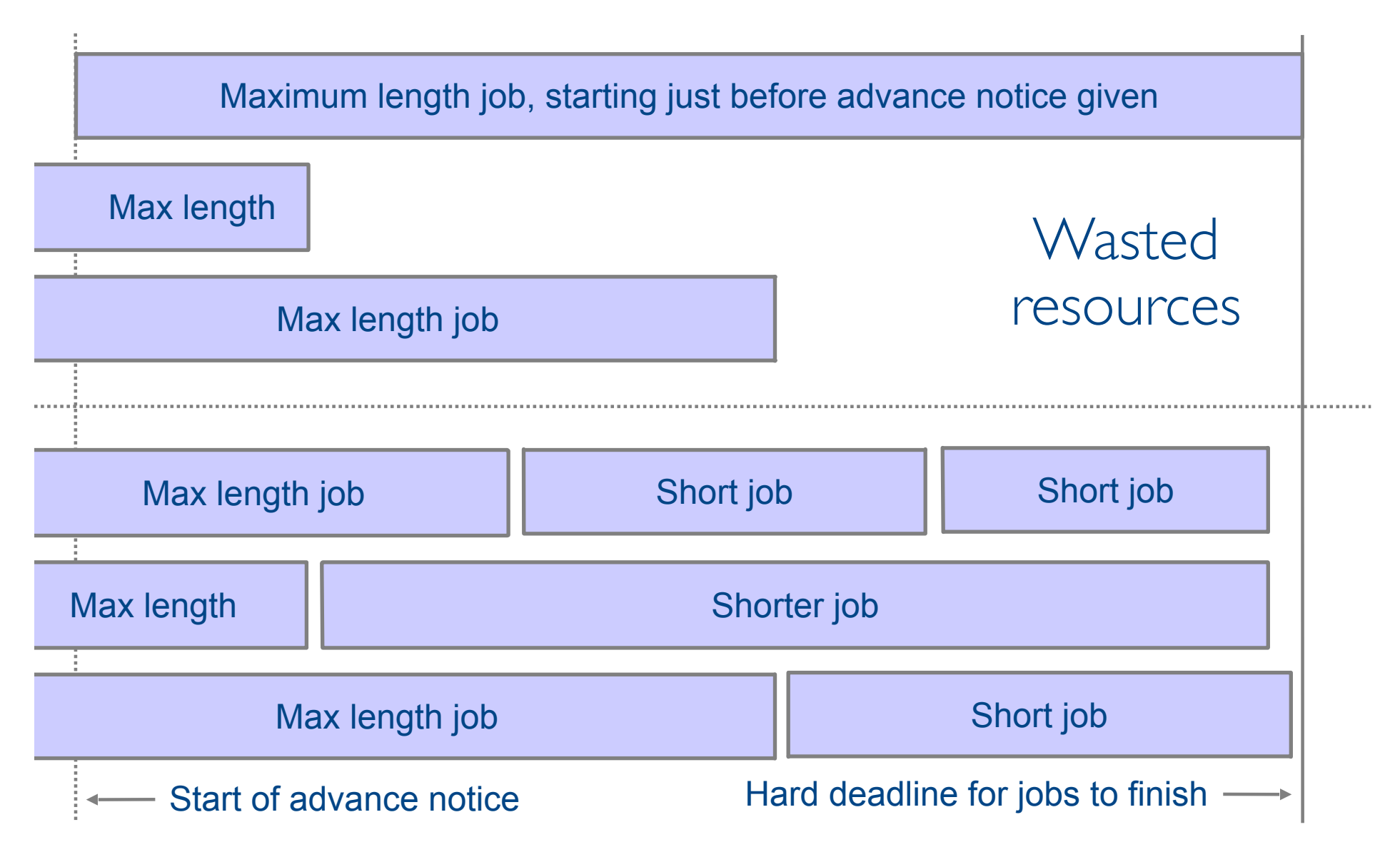

#### Vac and Vcycle at sites

- Manchester
	- Vac running ATLAS, CMS, LHCb VMs
		- $\cdot$  In last year: 300,000 jobs, 196 CPU years
	- Vcycle instance managing Imperial (LHCb/ATLAS) and CERN development VMs
- Lancaster
	- Long running Vac site
	- $\cdot$  Currently moving to an increased number of machines using nodes retired from batch
- Oxford
	- Vac running ATLAS, CMS, LHCb VMs
- $\cdot$  Imperial
	- GridPP OpenStack tenancy has ATLAS, CMS, LHCb VMs
- $\cdot$  Birmingham
	- Developing procedure to run Vac on interactive cluster machines overnight
- $\cdot$  CERN
	- $\cdot$  LHCb tenancy managed by Vcycle on LHCb vobox at CERN
	- $\cdot$  Development tenancy with ATLAS, LHCb, CMS managed by Vcycle at Manchester
- $\cdot$  Vac and Vcycle total resources each comparable to a typical Tier-2

## "Pilot VM" lifecycle

- Vac and Vcycle assume the VMs have a defined lifecycle
- $\cdot$  Need a boot image and user\_data file with contextualisation
	- Experiment provides procedure to make a site-wide user data file
- Virtual disks and boot media defined and VM started
- machinefeatures and jobfeatures directories may be used by the VM to get wall time limits, number of CPUs etc
- $\cdot$  The VM runs and its state is monitored
- $\cdot$  VM executes shutdown -h when finished or if no more work available
	- − Maybe also update a heartbeat file and so stalled or overruning VMs are killed
- $\cdot$  Log files to /etc/machineoutputs which are saved (somehow)
	- $\cdot$  shutdown\_message file can be used to say why the VM shut down
- Experiments' VMs are a lot simpler for the site to handle than WNs
	- $\cdot$  Largely due to internal reliance on CernVM-FS